# **nag regsn mult linear addrem obs (g02dcc)**

# **1. Purpose**

**nag regsn mult linear addrem obs (g02dcc)** adds or deletes an observation from a general regression model fitted by nag regsn mult linear (g02dac).

# **2. Specification**

#include <nag.h> #include <nagg02.h>

void nag regsn\_mult\_linear\_addrem\_obs(Nag\_UpdateObserv update, Nag\_IncludeMean mean, Integer m, Integer sx[], double q[], Integer tdq, Integer ip, double x[], Integer nr, Integer tdx, Integer ix, double y, double \*iot, double \*rss, NagError \*fail)

# **3. Description**

nag regsn mult linear (g02dac) fits a general linear regression model to a data set. The user may wish to change the model by either adding or deleting an observation from the data set. nag regsn mult linear addrem obs takes the results from nag regsn mult linear  $(g02dac)$  and makes the required changes to the vector c and the upper triangular matrix R produced by nag regsn mult linear (g02dac). The regression coefficients, standard errors and the variance-covariance matrix of the regression coefficients can be obtained from nag regsn mult linear upd model (g02ddc) after all required changes to the data set have been made.

nag regsn mult linear (g02dac) performs a  $QR$  decomposition on the (weighted) X matrix of independent variables. To add a new observation to a model with  $p$  parameters the upper triangular matrix R and vector  $c_1$ , the first p elements of c, are augmented by the new observation on independent variables in  $x^T$  and dependent variable y. Givens rotations are then used to restore the upper triangular form.

$$
\begin{pmatrix}\nR & \vdots & c_1 \\
x & \vdots & y\n\end{pmatrix}\n\quad \longrightarrow \quad\n\begin{pmatrix}\nR^* & \vdots & c_1^* \\
0 & \vdots & y^*\n\end{pmatrix}
$$

To delete an observation Givens rotations are applied to give:

$$
(R : c_1) \longrightarrow \begin{pmatrix} R^* : c_1^* \\ x : y \end{pmatrix}
$$

Note: only the R and upper part of the c are updated, the remainder of the Q matrix is unchanged.

# **4. Parameters**

## **update**

Input: indicates if an observation is to be added or deleted. If **update** = **Nag ObservAdd**, then the observation is added. If  $update = \text{Nag-ObservDel}$ , then the observation is deleted. Constraint: **update** = **Nag ObservAdd** or **Nag ObservDel**.

## **mean**

Input: indicates if a mean has been used in the model. If **mean** = **Nag MeanInclude**, then a mean term or intercept will have been included in the model by nag regsn mult linear (g02dac). If **mean** = **Nag MeanZero**, then a model with no mean term or intercept will have been fitted by nag regsn mult linear (g02dac).

Constraint: **mean** = **Nag MeanInclude** or **Nag MeanZero**.

#### **m**

Input: the total number of independent variables in the data set. Constraint:  $m > 1$ .

# **sx[m]**

Input: if  $\mathbf{s} \mathbf{x}[j]$  is greater than 0, then the value contained in  $\mathbf{x}[\mathbf{td}\mathbf{x}*(i\mathbf{x}-1)+j]$  is to be included as a value of  $x^T$ , an observation on an independent variable, for  $j = 0, 1, \ldots, m - 1$ . Constraint: if **mean** = **Nag MeanInclude**, then exactly  $\mathbf{ip} - 1$  elements of **sx** must be > 0

and if **mean** = **Nag MeanZero**, then exactly **ip** elements of **sx** must be  $> 0$ .

# **q[ip][tdq]**

Input: **q** must be array **q** as output by nag regsn mult linear (g02dac), nag regsn mult linear add var (g02dec), nag regsn mult linear delete var (g02dfc), or a previous call to nag regsn mult linear addrem obs.

Output: the first **ip** elements of the first column of **q** will contain  $c_1^*$ , the upper triangular part of columns 2 to  $\mathbf{ip} + 1$  will contain  $R^*$ , the remainder is unchanged.

## **tdq**

Input: **tdq** the last dimension of the array **q** as declared in the function from which nag regsn mult linear addrem obs is called.

Constraint: **tdq**  $\geq$  **ip**+1.

#### **ip**

Input: the number of linear terms in general linear regression model (including mean if there is one).

Constraint: **ip**  $\geq 1$ .

## **x[nr**∗**tdx]**

Input: the **ip** values for the dependent variables of the observation to be added or deleted.  $x^T$ . The positions of the values **x** extracted depends on **ix** and **tdx**.

#### **nr**

Input: the number of rows of the notional two dimensional array **x**. Constraint:  $n r \geq 1$ .

#### **tdx**

Input: the trailing dimension of the notional two dimensional array **x**. Constraint: **tdx**  $\geq m$ .

## **ix**

Input: the row of the notional two dimensional array **x** that contains the values for the dependent variables of the observation to be added or deleted. Constraint:  $1 \leq \mathbf{i} \mathbf{x} \leq nr$ .

## **y**

Input: the value of the dependent variable for the observation to be added or deleted, y.

## **wt**

Input: if the new observation is to be weighted, then **wt** must contain the weight to be used with the new observation. If  $wt = 0.0$ , then the observation is not included in the model. If the new observation is to be unweighted, then a null pointer, (double \*)0, must be passed. Constraint: if the new observation is to be weighted  $\mathbf{wt} \geq 0.0$ .

#### **rss**

Input: the value of the residual sums of squares for the original set of observations. Constraint: **rss**  $\geq 0.0$ .

Output: the updated values of the residual sums of squares.

**Note**: this will only be valid if the model is of full rank.

# **fail**

The NAG error parameter, see the Essential Introduction to the NAG C Library.

# **5. Error Indications and Warnings**

# **NE INT ARG LT**

On entry, **ip** must not be less than 1:  $\mathbf{ip} = \langle value \rangle$ . On entry, **m** must not be less than 1:  $\mathbf{m} = \langle value \rangle$ . On entry, ix must not be less than 1:  $\mathbf{i} \mathbf{x} = \langle \text{value} \rangle$ . On entry, **nr** must not be less than 1:  $\mathbf{nr} = \langle value \rangle$ .

# **NE 2 INT ARG LT**

On entry  $\mathbf{tdq} = \langle \text{value} \rangle$  while  $\mathbf{ip} + 1 = \langle \text{value} \rangle$ . These parameters must satisfy  $\mathbf{tdq} \geq \mathbf{ip} + 1$ . On entry  $\mathbf{tdx} = \langle value \rangle$  while  $\mathbf{m} = \langle value \rangle$ . These parameters must satisfy  $\mathbf{tdx} \geq \mathbf{m}$ .

# **NE 2 INT ARG GT**

On entry  $\mathbf{i} \mathbf{x} = \langle \text{value} \rangle$  while  $\mathbf{n} \mathbf{r} = \langle \text{value} \rangle$ . These parameters must satisfy  $\mathbf{i} \mathbf{x} \leq \mathbf{n} \mathbf{r}$ .

## **NE REAL ARG LT**

On entry, **wt** must not be less than 0.0:  $\mathbf{wt} = \langle value \rangle$ . On entry, **rss** must not be less than 0.0:  $\text{rss} = \langle \text{value} \rangle$ .

## **NE BAD PARAM**

On entry, **update** had an illegal value. On entry, **mean** had an illegal value.

# **NE IP INCOMP WITH SX**

On entry, for **mean** = **Nag MeanInclude**, number of non-zero

values of **sx** must be equal to  $\mathbf{ip} - 1$ : number of non-zero values of  $\mathbf{sx} = \langle value \rangle$ ,  $\mathbf{ip} - 1 =$ *value*.

On entry, for **mean** = **Nag MeanZero**, number of non-zero

values of **sx** must be equal to **ip**: number of non-zero values of  $\mathbf{sx} = \langle value \rangle$ ,  $\mathbf{ip} = \langle value \rangle$ .

## **NE RSS NOT UPD**

The **rss** could not be updated because the input **rss** was less than the calculated decrease in **rss** when the new observation was deleted.

## **NE MAT NOT UPD**

The R matrix could not be updated: to, either, delete non-existent observation, or, add an observation to  $R$  matrix with zero diagonal element.

#### **NE ALLOC FAIL**

Memory allocation failed.

## **6. Further Comments**

Care should be taken with the use of this function.

- (a) It is possible to delete observations which were not included in the original model.
- (b) If several additions/deletions have been performed the user is advised to recompute the regression using nag regsn mult linear (g02dac).
- (c) Adding or deleting observations can alter the rank of the model. Such changes will only be detected when a call to nag regsn mult linear upd model (g02ddc) has been made. nag regsn mult linear upd model (g02ddc) should also be used to compute the new residual sum of squares when the model is not of full rank.

nag regsn mult linear addrem obs may also be used after nag regsn mult linear add var (g02dec) and nag regsn mult linear delete var (g02dfc).

## **6.1. Accuracy**

Higher accuracy is achieved by updating the R matrix rather than the traditional methods of updating X'X.

# **6.2. References**

Golub G H and Van Loan C F (1983) *Matrix Computations* Johns Hopkins University Press, Baltimore.

Hammarling S (1985) The Singular Value Decomposition in Multivariate Statistics *ACM Signum Newsletter* **<sup>20</sup>** (3) 2–25.

## **7. See Also**

nag regsn mult linear (g02dac) nag regsn mult linear upd model (g02ddc) nag regsn mult linear add var (g02dec) nag regsn mult linear delete var (g02dfc)

# **8. Example**

A data set consisting of 12 observations with four independent variables is read in and a general linear regression model fitted by nag regsn mult linear (g02dac) and parameter estimates printed. The last observation is then dropped and the parameter estimates recalculated, using nag regsn mult linear upd model (g02ddc), and printed.

# **8.1. Program Text**

```
/* nag_regsn_mult_linear_addrem_obs(g02dcc) Example Program
 *
 * Copyright 1991 Numerical Algorithms Group.
 *
 * Mark 2, 1991.
 */
#include <nag.h>
#include <stdio.h>
#include <nag_stdlib.h>
#include <nagg02.h>
#define NMAX 12
#define MMAX 5
#define TDX MMAX
#define TDQ MMAX+1
main()
{
  double rss, tol;
  Integer i, ip, rank, j, m, n;
  double df;
  Boolean svd;
  char meanc, weight;
  Nag_IncludeMean mean;
  Nag_UpdateObserv update;<br>double b[MMAX], cov[MM
          b[MMAX], cov[MMAX*(MMAX+1)/2], h[NMAX], p[MMAX*(MMAX+2)],
  q[NMAX][MMAX+1], res[NMAX], se[MMAX],
  com_ar[5*(MMAX-1)+MMAX*MMAX], wt[NMAX], xm[NMAX][MMAX], y[NMAX];
  double *wtptr;
  Integer sx[MMAX];
  Vprintf("g02dcc Example Program Results\n");
  /* Skip heading in data file */
  Vscanf("%*[^\n]");
  Vscanf("%ld %ld %c %c", &n, &m, &weight, &meanc);
  if (meanc == 'm')mean = Nag_MeanInclude;
  else
    mean = Nag_MeanZero;
  if (weight=='w')wtptr = wt;else
    wtptr = (double *)0;if (n<=NMAX && m<MMAX)
    {
      if (wtptr)
        {
          for (i=0; i<n; i++)
             {
               for (j=0; j<m; j++)
                 Vscanf("%lf", &xm[i][j]);
               Vscanf("%lf%lf", &y[i], &wt[i]);
            }
        }
      else
        {
          for (i=0; i \le n; i++){
               for (j=0; j\le m; j++)
```

```
Vscanf("%lf", &xm[i][j]);
             Vscanf("%lf", &y[i]);
           }
       }
     for (j=0; j<m; ++j)
       Vscanf("%ld", &sx[j]);
     Vscanf("%ld", &ip);
     /* Set tolerance */
     tol = 0.00001e0;
     /* Fit initial model using g02dac */
     g02dac(mean, n, (double *)xm, (Integer)TDX, m, sx, ip, y, wtptr, &rss,
            &df, b, se, cov, res, h, (double *)q, (Integer)(TDQ), &svd, &rank,
            p, tol, com_ar, NAGERR_DEFAULT);
     Vprintf("Results from g02dac\n\n");
     if (svd)
       Vprintf("Model not of full rank\n");
     Vprint('Residual sum of squares = %12.4e\n'n', rss);Vprintf("Degrees of freedom = \%3.1f\ln\ln", df);<br>Vprintf("Variable Parameter estimate Stan
                           Parameter estimate Standard error\ln\ln");
     for (j=0; j<ip; j++)Vprintf("%6ld%20.4e%20.4e\n", j+1, b[j], se[j]);
     Vprint(f("n");
     update = Nag_ObservDel;
     g02dcc(update, mean, m, sx, (double *)q, (Integer)(TDQ), ip,
             (double *)xm, (Integer)NMAX, (Integer)MMAX, (Integer)12,
             y[11], wtptr, &rss, NAGERR_DEFAULT);
     Vprintf("Results from dropping an observation using g02dcc\n");
    n = n - 1;g02ddc(n, ip, (double *)q, (Integer)(TDQ), &rss, &df, b, se, cov,
            &svd, &rank, p, tol, NAGERR_DEFAULT);
     Vprintf("Residual sum of squares = %12.4e\n", rss);
     Vprintf("Degrees of freedom = \frac{3.1f}{n\n''}, df);<br>Vprintf("Variable Parameter estimate Stan
                           Parameter estimate Standard error\ln\ln");
     for (j=0; j<ip; j++)
       Vprintf("%6ld%20.4e%20.4e\n", j+1, b[j], se[j]);
  }
else
   {
     Vfprintf(stderr, "One or both of m and n are out of range:\
m = %-3ld while n = %-3ld\n", m, n);exit(EXIT_FAILURE);
  }
exit(EXIT_SUCCESS);
```
**8.2. Program Data**

}

g02dcc Example Program Data 12 4 u z 1.0 0.0 0.0 0.0 33.63 0.0 0.0 0.0 1.0 39.62 0.0 1.0 0.0 0.0 38.18 0.0 0.0 1.0 0.0 41.46 0.0 0.0 0.0 1.0 38.02 0.0 1.0 0.0 0.0 35.83 0.0 0.0 0.0 1.0 35.99 1.0 0.0 0.0 0.0 36.58 0.0 0.0 1.0 0.0 42.92 1.0 0.0 0.0 0.0 37.80 0.0 0.0 1.0 0.0 40.43 1.0 1.0 1.0 1.0 37.89 1 1 1 1

# **8.3. Program Results**

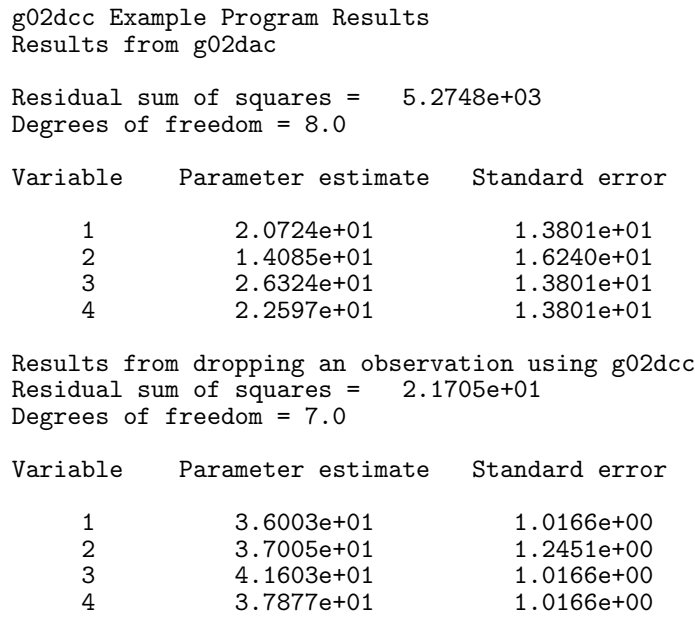